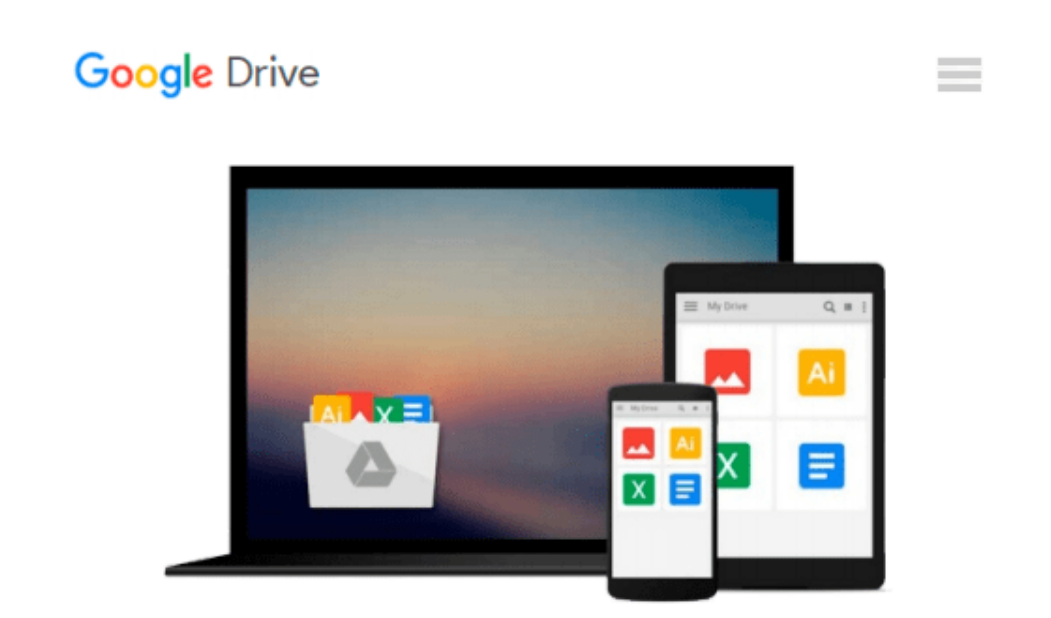

# **Windows 10 Fast Start: A Quick Start Guide for Windows 10**

*Smart Brain Training Solutions*

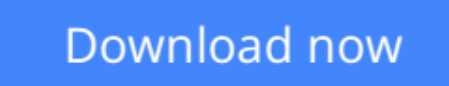

[Click here](http://toolbook.site/go/read.php?id=1515195031) if your download doesn"t start automatically

### **Windows 10 Fast Start: A Quick Start Guide for Windows 10**

Smart Brain Training Solutions

**Windows 10 Fast Start: A Quick Start Guide for Windows 10** Smart Brain Training Solutions Your 100-page quick start guide for Windows 10! Smart Brain books are written by William Stanek, who has written numerous bestselling Windows books for Microsoft, O'Reilly and other publishers.

Get this Fast Start guide to learn Windows 10 quickly. Windows 10 is more customizable than any earlier release of the Microsoft Windows operating system. Powerful new features and options combined with traditional favorites allow you to work in new ways. You can perform tasks more efficiently, and you can optimize and customize the operating system in many ways.

Teaching you how to make Windows 10 work the way you want it to is what this book is all about. If you were moving in to a house, apartment, or dorm room, you would want to make the space your own. We do the same with just about everything in our lives, yet surprisingly few people take the time to make their virtual space their own, which can make using a computer a frustrating experience.

One of the ways to make Windows 10 your own is to customize the interface. In any operating system, the interface is everything that connects you to your computer and its basic elements, including the desktop, the menu system, and the taskbar. The way these essential elements look depends on appearance settings. The way they behave depends on customization settings associated with your user account.

#### **Table of Contents**

1. Kicking the Tires 7 Using Touchscreens 7 Getting Signed In 8 Entering and Exiting Tablet Mode 10 2. Navigating the Accounts Maze 13 Local and Domain Accounts 13 Accessing Business Networks 14 3. Making the Most of Your Desktop Space 17 Cortana & Search 19 Task View & Changing Desktops 22 4. Meet the New Start Menu 25 New Tricks for an Old Dog 26 More, More, More 27 5. Conquering the Kangaroos 29 Optimizing Interface Performance 29 Mastering Desktop Essentials 32 Stretching the Desktop 37 Ready to Ditch Snap? 41 6. Making the Start Menu Your B\*tch 43 Pinning Apps and Using Full-Screen Mode 45 Creating Sections 47 Resizing and Reorganizing Tiles 48 Customizing the Most Used and Recently Added Lists 49 7. Making the Taskbar Dance 51

Putting the Taskbar Where You Want It 51 Customizing Taskbar Appearance 53 Pinning Programs to the Taskbar 55 Using Flip Views and Jump Lists 56 8. Customizing Backgrounds 59 Using Pictures for Backgrounds 61 Using Solid Colors for Backgrounds 62 Using Slideshow Backgrounds 62 9. Customizing Lock Screens 65 Using Pictures on the Lock Screen 67 Using Slideshows on the Lock Screen 67 Configuring Notifications on the Lock Screen 69 10. Customizing User Accounts 71 Changing Account Pictures 71 Changing Account Types 72 Changing and Recovering Your Password 73 11. Exploring Your Computer in New Ways 75 Getting There 75 Getting It Done 77 Managing Access History 80 12. Zeroing in on Apps 83 Getting Your Apps 83 Connecting Your Account to the Store 84 Finding and Installing Your Apps 87 Managing Currently Running Apps, Programs and Processes 89

Click Look Inside and discover this hands-on computer handbook.

Scroll to the top of the page and select the Buy Now button.

**Want something for your laptop, tablet, desktop or smart phone? Look also for the ebook edition!**

**L** [Download](http://toolbook.site/go/read.php?id=1515195031) [Windows 10 Fast Start: A Quick Start Guide for Win ...pdf](http://toolbook.site/go/read.php?id=1515195031)

**[Read Online](http://toolbook.site/go/read.php?id=1515195031)** [Windows 10 Fast Start: A Quick Start Guide for W ...pdf](http://toolbook.site/go/read.php?id=1515195031)

#### **Download and Read Free Online Windows 10 Fast Start: A Quick Start Guide for Windows 10 Smart Brain Training Solutions**

#### **From reader reviews:**

#### **Henry Barba:**

Have you spare time for the day? What do you do when you have much more or little spare time? Yes, you can choose the suitable activity intended for spend your time. Any person spent all their spare time to take a stroll, shopping, or went to typically the Mall. How about open or perhaps read a book titled Windows 10 Fast Start: A Quick Start Guide for Windows 10? Maybe it is to become best activity for you. You know beside you can spend your time using your favorite's book, you can more intelligent than before. Do you agree with its opinion or you have different opinion?

#### **Valerie Bell:**

You are able to spend your free time to study this book this book. This Windows 10 Fast Start: A Quick Start Guide for Windows 10 is simple to develop you can read it in the area, in the beach, train along with soon. If you did not have much space to bring the actual printed book, you can buy the particular e-book. It is make you easier to read it. You can save typically the book in your smart phone. Consequently there are a lot of benefits that you will get when one buys this book.

#### **Jeffery Harman:**

Is it you who having spare time then spend it whole day simply by watching television programs or just lying on the bed? Do you need something new? This Windows 10 Fast Start: A Quick Start Guide for Windows 10 can be the respond to, oh how comes? It's a book you know. You are therefore out of date, spending your free time by reading in this brand new era is common not a nerd activity. So what these ebooks have than the others?

#### **Lawrence Woods:**

You may get this Windows 10 Fast Start: A Quick Start Guide for Windows 10 by check out the bookstore or Mall. Simply viewing or reviewing it may to be your solve issue if you get difficulties for your knowledge. Kinds of this publication are various. Not only through written or printed but in addition can you enjoy this book through e-book. In the modern era such as now, you just looking from your mobile phone and searching what your problem. Right now, choose your ways to get more information about your book. It is most important to arrange you to ultimately make your knowledge are still revise. Let's try to choose proper ways for you.

**Download and Read Online Windows 10 Fast Start: A Quick Start Guide for Windows 10 Smart Brain Training Solutions #UPRNIGCVS9A**

## **Read Windows 10 Fast Start: A Quick Start Guide for Windows 10 by Smart Brain Training Solutions for online ebook**

Windows 10 Fast Start: A Quick Start Guide for Windows 10 by Smart Brain Training Solutions Free PDF d0wnl0ad, audio books, books to read, good books to read, cheap books, good books, online books, books online, book reviews epub, read books online, books to read online, online library, greatbooks to read, PDF best books to read, top books to read Windows 10 Fast Start: A Quick Start Guide for Windows 10 by Smart Brain Training Solutions books to read online.

### **Online Windows 10 Fast Start: A Quick Start Guide for Windows 10 by Smart Brain Training Solutions ebook PDF download**

**Windows 10 Fast Start: A Quick Start Guide for Windows 10 by Smart Brain Training Solutions Doc**

**Windows 10 Fast Start: A Quick Start Guide for Windows 10 by Smart Brain Training Solutions Mobipocket**

**Windows 10 Fast Start: A Quick Start Guide for Windows 10 by Smart Brain Training Solutions EPub**